https://nhathuocngocanh.com/

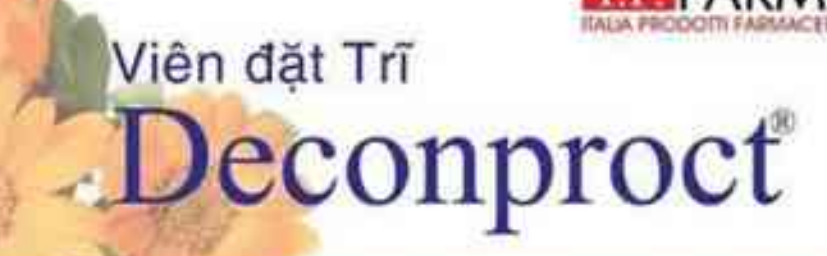

## DECOMPROCT LA THẾT BỊ Y TẾ DANG VIÊN ĐẠT CO TAC DUNG ĐIỆU TRỊ CÁC TRANG THAI BẾNH TRỊ VÀ LÀM DIU CÁC TRIỀU CHUNG CỦA BẾNH

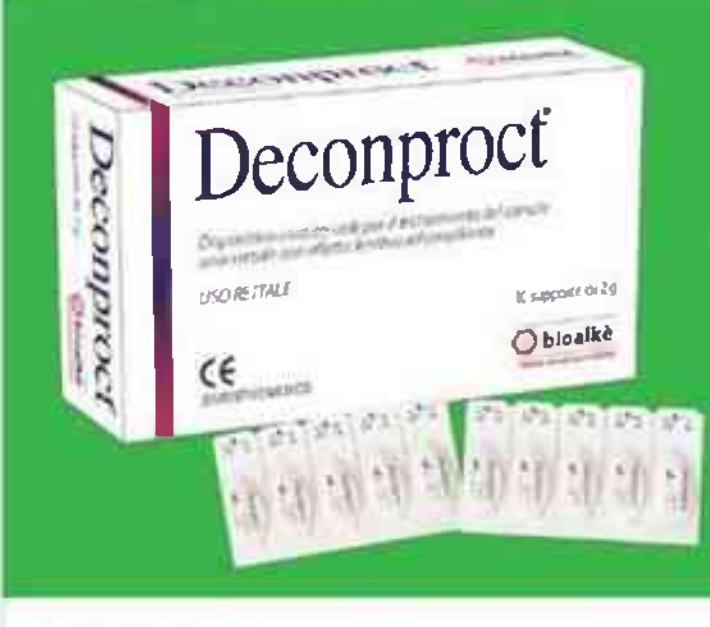

### **CÔNG DUNG:**

- Deconproct dược chi dình để làm giảm hiền tượng nghền lĩnh mạch của búi trĩ.
- Sản phẩm dựa đến những liêu phảp hiệu quả cho việc điều trị các búi trī, viêm hậu môn do các vết nửi và viêm trực tràng.
- Tác đông làm mềm da của sản phẩm giúp cải thiên gián tiếp quá trình bài tiết, diều này dã han chế khả năng bị viêm nhiễm.

## THÀNH PHẦN:

Deconproct là một thiết bị y tế loại I, dạng viên đặt có tác dụng diễu trị các trạng thái bệnh trị và làm dịu các triệu chứng của bênh. Sản phẩm góp phần làm dịu sự kích ứng, bảo về niệm mạc da. Deconproct được tạo ra với 100% các thành phần từ thiên nhiên như:

- Chiết xuất lipid hòa tan của cây rau mà có lác dụng kháng viêm, dưỡng ám và làm lành các vết thương trên da.

- Chiết xuất lipid hòa tan của hoa cúc Calendula giúp làm dịu làn da nhay cảm do vết xước, nứt né, chống viêm, sát khuẩn, tăng vì tuần hoàn máu, giảm sưng và giảm giản tỉnh mạch.

- Chiết xuất lípid hòa tan trong cây cẩm quỳ rất tốt cho vùng da nhay cảm, chất nhấy trong cây cẩm quỳ giúp làm trơn thành trực tràng, chống táo bón hiệu quả.

- Vitamin E thúc đấy tuần hoàn màu, làm diu và giảm tồn thượng da.

- Và các thành phần khác: stearyl glycyrrhetinate, tocopheryl acetate (vitamin E), terpinen-4-ol, isopropyl parahydroxybenzoal, isobutyl parahydroxybenzoal, n- butyl parahydroxybenzoal

DISPOSITIVO MEDICO

# **MADE IN ITALY**

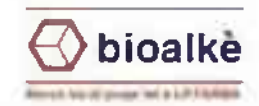

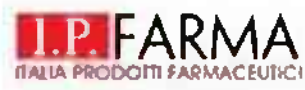

# Viên đặt Trĩ Deconproct

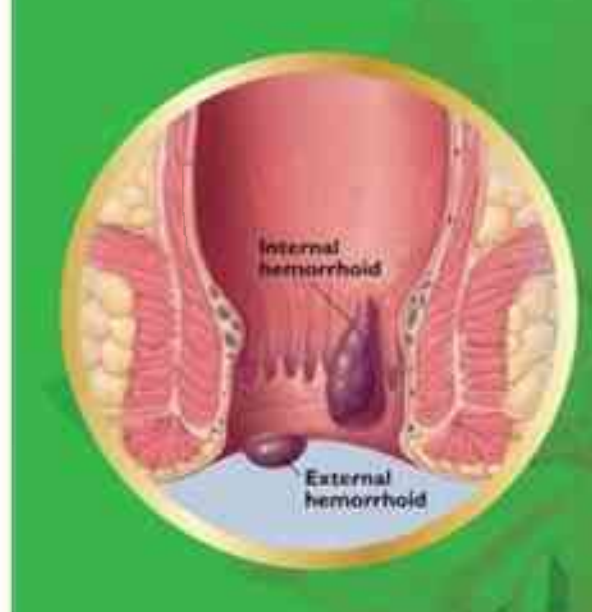

## HƯỚNG DẢN SỬ DUNG - LIỀU DÙNG:

Lấy viên đặt ra khỏi vì, làm ẩm viên đặt với một rt nước để tạo thuận lợi cho việc đưa vào hậu món. Nên sử dụng một viên đặt vào mỗi buổi tối. Thời gian sử dụng sẻ phụ thuộc vào sự phát triển của các triệu chứng. Sản phẩm có thể sử dụng trong thời gian dài tùy thuộc vào lời khuyên của bác sŷ.

ĐỐI TƯƠNG SỬ DUNG: Dành cho người bị bệnh trì, táo bón. BÁO QUẢN: Tránh xa ánh sáng và các nguồn nhiệt. QUY CÁCH ĐỒNG GÓI: Hộp gồm 10 viên đặt.

### **CÁNH BÁO:**

Để xa tâm nhìn và tâm với của trẻ nhỏ. Không sử dụng sản phẩm cho bất kỳ mục đích nào ngoài mục đích đã nêu. Khóng sử dụng trong trường hợp guá mẫn cảm với bất kỳ thành phần nào của sản phẩm.

Không có tác dụng phụ nào xảy ra khi sử dụng sản phẩm. Nếu xảy ra phân ứng bất thường, ngừng sử dụng và liên hệ với bác sĩ.

Trong thời kỳ mạng thai và cho con bù, nên tham khảo ý kiến bác sỹ trước khi sử dụng.

Không sử dụng sản phẩm khí hết hạn sử dụng, hạn sử dụng được in trên hộp và vi viên đặt. Không sử dụng nếu bao bi bị hư hòng.

Số công bố: 180000928/PCBA-HN Nhà sản xuất: I.P. Farma S.r.I. Via Alfonso Artiaco 120, 80078 Pozzuoli (NA) -Italy

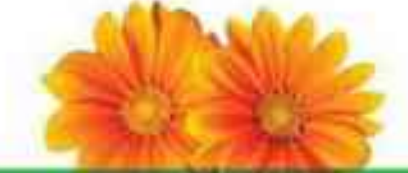

Đơn vị nhập khẩu: CÔNG TY TNHH KHỐE VIỆT NAM Địa chi: Số 23, Ngách 155/172 Trường Chính, phường Phương Liệl, quân Thanh Xuân, Hà Nội

Đơn vị phân ghối: Công ly Cô ghần Được phẩm SANVITA Địa chỉ: Số 25 TT26 KDT Vào Phu, phương Phú La, quân Hà Dông, Tp.Hà Nội. Dien thoai: 0901684581